SJSU SAN JOSÉ STATE<br>MyPlanner is an interactive tool that is a part of the MySJSU student center. It is designed to help students map out their personal degree plan.

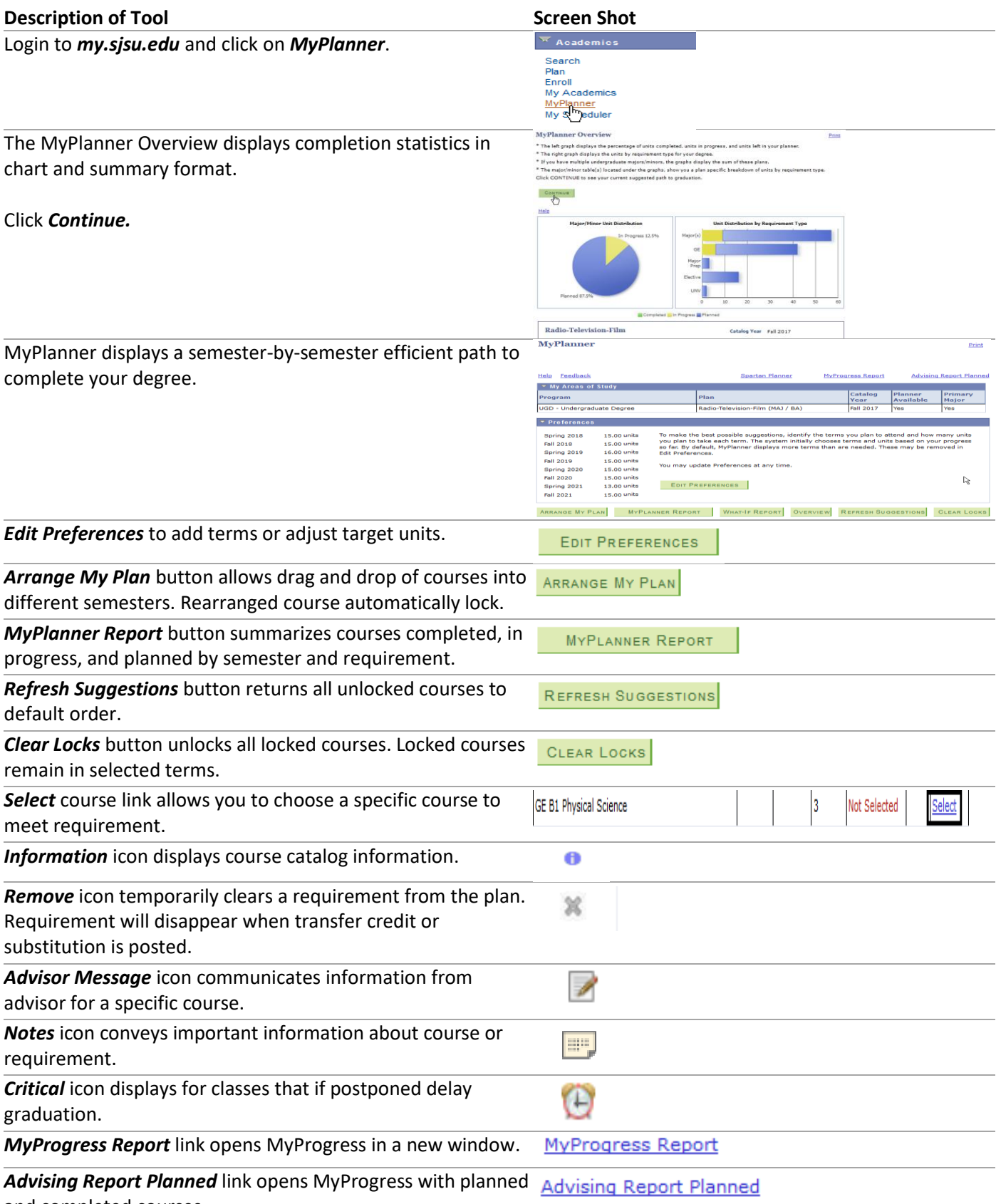

and completed courses.